## **Γ΄ΛΥΚΕΙΟΥ**

# **Δ Ι Α Γ Ω Ν Ι Σ Μ Α Π Λ Η Ρ Ο Φ Ο Ρ Ι Κ Η Σ**

## **ΘΕΜΑ Α**

**Α1.** *Να επιλέξετε γράφοντας Σωστό ή Λάθος στις παρακάτω προτάσεις:*

- **1.** Κάθε συνάρτηση μπορεί να γραφεί και ως διαδικασία.
- **2.** Οι πίνακες διακρίνονται σε στατικούς και δυναμικούς ανάλογα του τρόπου που επεξεργάζονται από τον υπολογιστή.
- **3.** Το MOD και το DIV είναι αριθμητικοί τελεστές.
- **4.** Η σύγκριση ΄ΑΛΗΘΗΣ΄ > ΄ΨΕΥΔΗΣ΄ δίνει τιμή ΑΛΗΘΗΣ.
- **5.** Στις δυναμικές δομές η αποθήκευση γίνεται σε συνεχόμενες θέσεις μνήμης.
- **6.** Το δυαδικό δένδρο είναι ένα διατεταγμένο δένδρο που κάθε κόμβος έχει το πολύ δύο παιδιά.
- **7.** Ο κόμβος μια απλά συνδεδεμένης λίστας αποτελείται από δύο τμήματα: τα δεδομένα και την κεφαλή.
- **8.** Σε μια άδεια ουρά οι δείκτες rear και front έχουν μηδενικές τιμές.

*( 8 μονάδες )*

- **Α2. (α)** Τι είναι ο Πολυμορφισμός στον αντικειμενοσταφή προγραμματισμό;
	- **(β)** Ποια είναι τα στάδια αντιμετώπισης ενός προβλήματος;
	- **(γ)** Ποιες κατηγορίες λαθών μπορούν να παρουσιασθούν σε ένα πρόγραμμα και τι καλείτε εκσφαλμάτωση;

*( 6 μονάδες )*

**Α3. (α)** Ποια η τιμή της μεταβλητής Π στην παρακάτω εντολή εκχώρησης όταν οι μεταβλητές Α, Γ έχουν τις τιμές 10 και -4 αντίστοιχα;

 $\Pi$  ← A + 2<sup>\*</sup>  $\Gamma$  ^ 2 = -(2<sup>\*</sup>  $\Gamma$  + A) ^ 2*(2 μονάδες )* 

**(β)** Δίνεται μονοδιάστατος πίνακας Κ με 4 στοιχεία τα εξής: 3, 4, 1, 8 και η εντολή  $K[K3] \leftarrow K[2]+1$ 

Να αντιγράψετε την παρακάτω πρόταση στο χαρτί, συμπληρώνοντας τα τρία κενά που υπάρχουν με αντίστοιχους ακεραίους αριθμούς, σύμφωνα με την παραπάνω εντολή εκχώρησης.

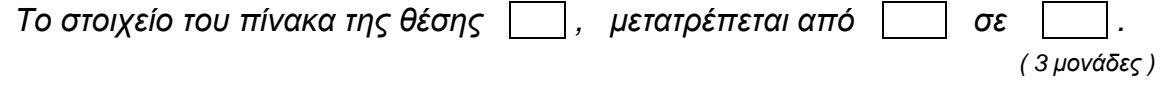

**Α4.** Δίνεται η παρακάτω συνάρτηση.

ΣΥΝΑΡΤΗΣΗ ΠΟΛ ( Κ ) : . . . *(1).* . . . . . ΜΕΤΑΒΛΗΤΕΣ . . . . *(2).* . . . . : . . . *.(3) .* . . . . ΑΡΧΗ  $TIME1 \leftarrow K MOD2$  $TIME \leftarrow K MOD 5$ AN  $($  TIMH1 = 0 KAI TIMH2 = 0  $)$  TOTE ΠΟΛ ΑΛΗΘΗΣ ΑΛΛΙΩΣ ΠΟΛ ΨΕΥΔΗΣ ΤΕΛΟΣ\_ΑΝ ΤΕΛΟΣ\_ΣΥΝΑΡΤΗΣΗΣ

Συμπληρώστε τα κενά στις θέσεις *(1), (2), (3)* και εξηγείστε τη λειτουργία της συνάρτησης.

*( 3 μονάδες )*

**Α5.** Παρακάτω δίνεται μια ουρά 10 θέσεων με όνομα ΟΥΡΑ και δύο στοίβες 7 θέσεων η καθεμία με ονόματα ΣΤ1, ΣΤ2 με περιεχόμενα τους ακεραίους που βλέπετε.

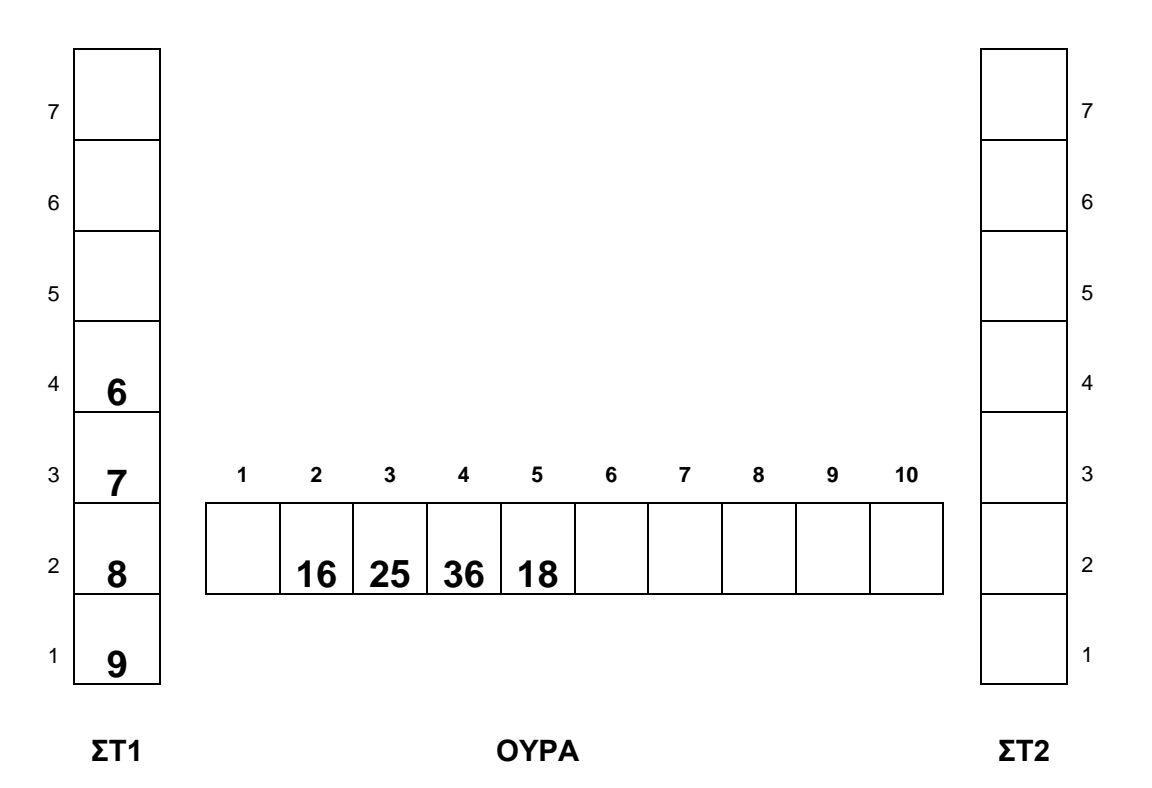

(α) Ποιες οι τιμές των δεικτών της ουράς (front, rear) και των στοιβών (top1, top2) σε αυτή την κατάσταση που βλέπετε;

- (β) Αν επιχειρήσουμε να ωθήσουμε όλα τα στοιχεία της ουράς στη στοίβα ΣΤ1, τι θα συμβεί στην στοίβα;
- (γ) Αν επιχειρήσουμε να απωθήσουμε ένα στοιχείο από τη στοίβα ΣΤ2, τι θα συμβεί στη στοίβα;
- (δ) Να εξάγετε δύο στοιχεία της ουράς και να τα ωθήσετε στη στοίβα ΣΤ2 και κατόπιν ένα απωθήσετε ένα στοιχείο στης ΣΤ1 και να το εισάγεται στην ΟΥΡΑ. Ποιες οι νέες τιμές των δεικτών της ουράς και της στοίβας;
- (ε) Να σχεδιάσετε την τελική κατάσταση των τριών δομών μετά την εκτέλεση των λειτουργιών στο ερώτημα (δ).

Μονάδες 3

#### **ΘΕΜΑ Β**

. . .

. . .

**B1.** Δίνεται ο πίνακας Α[10] με περιεχόμενο 5, 7, 9, 2, 6, 8, 2, 0, 1, 4 και το παρακάτω τμήμα αλγορίθμου:

> ΓΙΑ i ΑΠΟ 3 ΜΕΧΡΙ 8 ΓΙΑ j ΑΠΟ 8 ΜΕΧΡΙ i ΜΕ\_ΒΗΜΑ -1 AN A[ $j$ ] < A[ $j$ -1] TOTE  $B \leftarrow A[i]$  $A[i] \leftarrow A[i-1]$ A[ j-1 ]  $\leftarrow$  B ΤΕΛΟΣ\_ΑΝ ΤΕΛΟΣ\_ΕΠΑΝΑΛΗΨΗΣ ΤΕΛΟΣ\_ΕΠΑΝΑΛΗΨΗΣ ΓΙΑ κ ΑΠΟ 1 ΜΕΧΡΙ 10 ΕΜΦΑΝΙΣΕ Α[ κ ] ΤΕΛΟΣ\_ΕΠΑΝΑΛΗΨΗΣ

Να προσδιορίσετε το περιεχόμενο του πίνακα Α που θα εμφανιστεί στο τέλος του παραπάνω τμήματος αλγορίθμου.

*( 10 μονάδες )*

**Β2.** Να γράψετε το αντίστοιχο διάγραμμα ροής του παρακάτω τμήματος αλγορίθμου.

Αλγόριθμος Β2 Διάβασε κ  $α \leftarrow 3*κ$ Για y από 10 μέχρι 2 με\_βήμα -2 Αρχή\_επανάληψης  $\beta \leftarrow y + \alpha$  $\alpha \leftarrow (\alpha + \beta) \mod 4$ Μέχρις\_ότου α > 10 Εμφάνισε α, β, y

*Σελίδα 3 από σελίδες 5*

 $\alpha \leftarrow \kappa^2$ Τέλος\_επανάληψης Εμφάνισε α, β, γ, κ Τέλος Β2

*( 10 μονάδες )*

```
Β3. Δίνεται τετραγωνικός πίνακας Π[10,10] και το παρακάτω τμήμα προγράμματος:
```

```
Για i από 1 μέχρι 10
   Για j από 1 μέχρι 10
      Αν i >= j τότε
        \Pi[i,j] \leftarrow '*'
    Τέλος_αν
 Τέλος_επανάληψης
Τέλος_επανάληψης
```
Να ξαναγράψετε στο τετράδιό σας το παραπάνω τμήμα χωρίς τη χρήση της δομής επιλογής, έτσι ώστε να επιτελεί την ίδια λειτουργία.

*( 5 μονάδες )*

## **ΘΕΜΑ Γ**

Σε ένα μικροβιολογικό εργαστήριο τηρείται σειρά προτεραιότητας για τους ασθενείς που καταφθάνουν για αιμοληψίες. Το εργαστήριο δύναται ημερησίως να διατηρήσει σε ουρά αναμονής έως και 60 άτομα.

Να αναπτύξετε πρόγραμμα σε ΓΛΩΣΣΑ το οποίο:

- **Γ1.** Να περιλαμβάνει κατάλληλο τμήμα δηλώσεων. *( 1 μονάδες)*
- **Γ2.** Να εμφανίζει το παρακάτω μενού επιλογών:
	- *1. Άφιξη ασθενούς*
	- *2. Αιμοληψία*
	- *3. Τερματισμός*

*Επιλογή:*

και να διαβάζει την επιλογή του χρήστη, ελέγχοντας την εγκυρότητά της. *( 1 μονάδες)*

- **Γ3.** Στην περίπτωση άφιξης ασθενούς, να διαβάζει και να καταγράφει (εισάγει) το ονοματεπώνυμό του σε ουρά αναμονής. *( 4 μονάδες)*
- **Γ4.** Όταν το προσωπικό είναι έτοιμο να δεχτεί ασθενή προς αιμοληψία, εξάγεται το όνομα του ασθενή από την ουρά αναμονής και εμφανίζεται στην οθόνη ανακοινώσεων του εργαστηρίου. *( 6 μονάδες*
- **Γ5.** Όταν ο αριθμός των εξυπηρετημένων μαζί με αυτούς που παραμένουν στην ουρά αναμονής φτάσει τον μέγιστο αριθμό των 60 ατόμων που μπορεί να εξυπηρετήσει το κέντρο ημερησίως, ή όταν ο υπεύθυνος υπάλληλος επιλέξει τον τερματισμό του προγράμματος, εμφανίζονται ταξινομημένα αλφαβητικά τα ονόματα όσων ασθενών

εξυπηρετήθηκαν μέχρι εκείνη τη στιγμή, χρησιμοποιώντας το υποπρόγραμμα του ερωτήματος Γ6 και το πλήθος των ατόμων που δεν κατάφεραν να εξυπηρετηθούν.*( 6 μονάδες)*

**Γ6.** Να γράψετε υποπρόγραμμα το οποίο θα δέχεται ως παραμέτρους έναν πίνακα χαρακτήρων και το πλήθος των στοιχείων του. Θα ταξινομεί αλφαβητικά και θα επιστρέφει τον πίνακα. *( 6 μονάδες)*

### **ΘΕΜΑ Δ**

Σε ένα μαθητικό διαγωνισμό πληροφορικής έλαβαν μέρος 200 μαθητές. Οι μαθητές διαγωνίστηκαν σε 40 ερωτήσεις. Ο τρόπος βαθμολόγησης τους είναι ο εξής: Οι πρώτες 10 ερωτήσεις λαμβάνουν 1 πόντο. Οι επόμενες 20 λαμβάνουν 2 πόντους και οι τελευταίες 10 λαμβάνουν 5 πόντους. Για κάθε λανθασμένη απάντηση αφαιρείται 1 πόντος. Όσοι συγκεντρώσουν περισσότερους από 80 πόντους βραβεύονται.

Να γράψετε κύριο πρόγραμμα σε ΓΛΩΣΣΑ το οποίο:

**Δ1.** Να περιέχει τμήμα δηλώσεων. *( 2 μονάδες)*

- **Δ2.** Να διαβάζει :
	- Το ονοματεπώνυμο κάθε μαθητή που έλαβε μέρος στο διαγωνισμό και να το καταχωρίζει στον πίνακα ΟΝ[200]. *( 4 μονάδες)*
	- Τα αποτελέσματα των απαντήσεων και να τα καταχωρίζει στον πίνακα ΑΠ[200, 40]. Κατά την είσοδο των τιμών στον πίνακα να γίνεται έλεγχος, ώστε να εξασφαλίζεται ότι καταχωρίζονται μόνο οι τιμές 'Σ' όταν είναι σωστή η απάντηση ή 'Λ' όταν είναι λανθασμένη. *( 3 μονάδες)*
- **Δ3.** Να καλεί, για κάθε μαθητή, τη συνάρτηση ΣΥΝΟΛΟ η οποία δέχεται ως είσοδο τον πίνακα των απαντήσεων καθώς και έναν ακέραιο αριθμό που δείχνει τον αριθμό του μαθητή. Η συνάρτηση υπολογίζει και επιστρέφει τη συνολική βαθμολογία του μαθητή η οποία καταχωρίζεται σε αντίστοιχο στοιχείο του πίνακα Σ[200]. *( 4 μονάδες)*
- **Δ4.** Να εμφανίζει, σε φθίνουσα διάταξη ως προς τη συνολική βαθμολογία, τα ονοματεπώνυμα των μαθητών που έλαβαν μέρος στο διαγωνισμό καθώς και πόσοι από αυτούς βραβεύτηκαν. *( 6 μονάδες)*

Κατά την ταξινόμηση να ληφθούν υπόψη τα ακόλουθα:

- α) Σε περίπτωση ισοβαθμίας τα ονοματεπώνυμα να εμφανίζονται αλφαβητικά.
- β) Αν σε κάποιο πέρασμα της μεθόδου δεν πραγματοποιηθεί τουλάχιστον μία αντιμετάθεση στον πίνακα, η μέθοδος πρέπει να σταματά διότι η ταξινόμηση έχει ολοκληρωθεί.
- **Δ5.** Να κατασκευάσετε το υποπρόγραμμα ΣΥΝΟΛΟ του ερωτήματος Δ3. *( 6 μονάδες)*